## <span id="page-0-0"></span>Experiments in Mathematical Web Animation

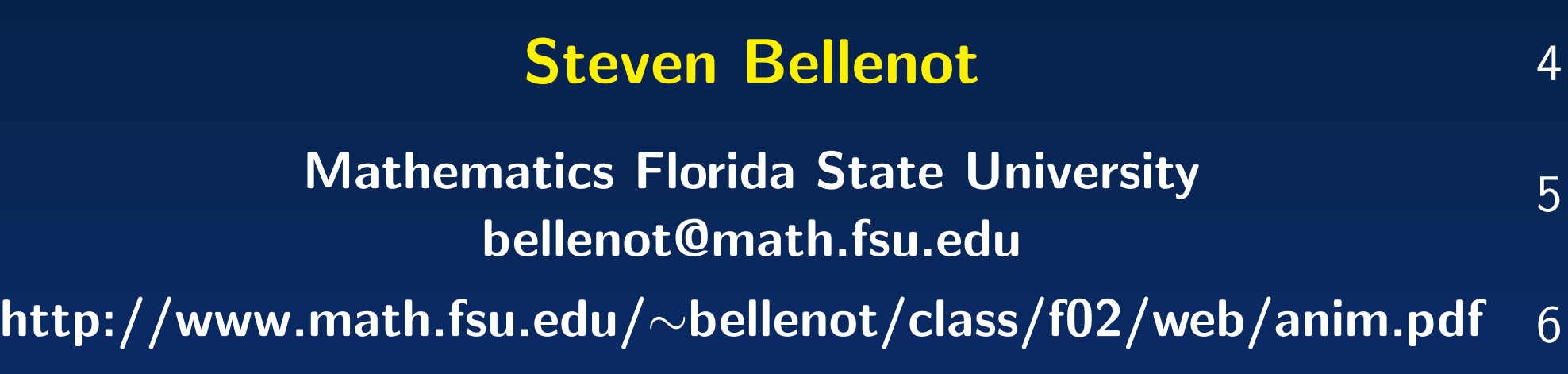

Mathematics and the Web – Sep 25, 2002

[9](#page-43-0)

[7](#page-32-0)

[8](#page-38-0)

 $\boxed{1}$ 

[2](#page-5-0)

## **Outline**

[1](#page-0-0)[2](#page-5-0)[3](#page-10-0)[4](#page-15-0)[5](#page-20-0)[6](#page-26-0)[7](#page-32-0)[8](#page-38-0)[9](#page-43-0)

6

 $\overline{7}$ 

8

9

5

 $\mathbf{1}$ 

 $\boxed{2}$ 

3

 $\overline{4}$ 

#### **Outline**

#### • Why animate? There is too much eye candy.

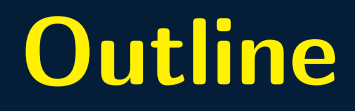

#### • Why animate? There is too much eye candy.

• Graphics formats and conversions

## **Outline**

- Why animate? There is too much eye candy.
- Graphics formats and conversions
- Applications that can produce animations

## **Outline**

- <span id="page-5-0"></span>• Why animate? There is too much eye candy.
- Graphics formats and conversions
- Applications that can produce animations
- Programming that can produce animations

#### • Parametric equations, time dependent DE's

• Parametric equations, time dependent DE's

• Data visualization of time dependent data

• Parametric equations, time dependent DE's

• Data visualization of time dependent data

• Time series

 $\overline{Q}$ 

[1](#page-0-0)

[2](#page-5-0)

[3](#page-10-0)

[4](#page-15-0)

[5](#page-20-0)

[6](#page-26-0)

[7](#page-32-0)

- <span id="page-10-0"></span>• Parametric equations, time dependent DE's
- Data visualization of time dependent data
- Time series
- Are weather animations eye candy?

[1](#page-0-0)

[2](#page-5-0)

3

[4](#page-15-0)

[5](#page-20-0)

[6](#page-26-0)

[7](#page-32-0)

 $\bullet$  Using time as the  $4^{th}$  dimension

 $\bullet$  Using time as the  $4^{th}$  dimension

• PDE solutions  $u(x,t)$ 

- $\bullet$  Using time as the  $4^{th}$  dimension
- PDE solutions  $u(x,t)$
- $\bullet \; x^2 y^2 + z^2 = C$ , evolution on  $C$

- <span id="page-15-0"></span> $\bullet$  Using time as the  $4^{th}$  dimension
- PDE solutions  $u(x,t)$
- $\bullet \; x^2 y^2 + z^2 = C$ , evolution on  $C$
- Should we bring back family of curves?

[1](#page-0-0)

[2](#page-5-0)

[3](#page-10-0)

4

[5](#page-20-0)

[6](#page-26-0)

[7](#page-32-0)

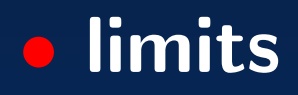

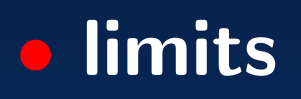

**• homotopy** 

• limits

• homotopy

**•** algorithms

<span id="page-20-0"></span>• limits

• homotopy

#### • algorithms

• Is zooming in on a numerical root eye candy?

• color for each pixel

• color for each pixel

• SIZE: height x width x color can be huge

• color for each pixel

• SIZE: height x width x color can be huge

• Compression lossless vs lossy

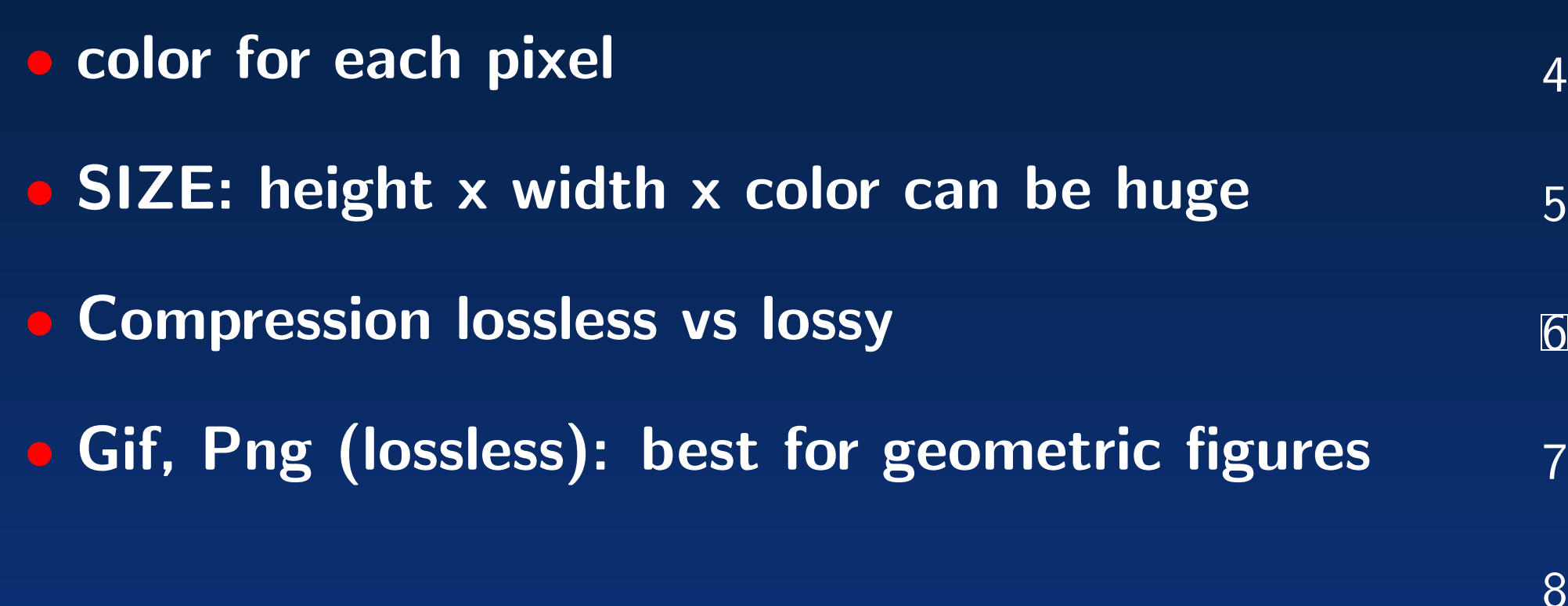

<span id="page-26-0"></span>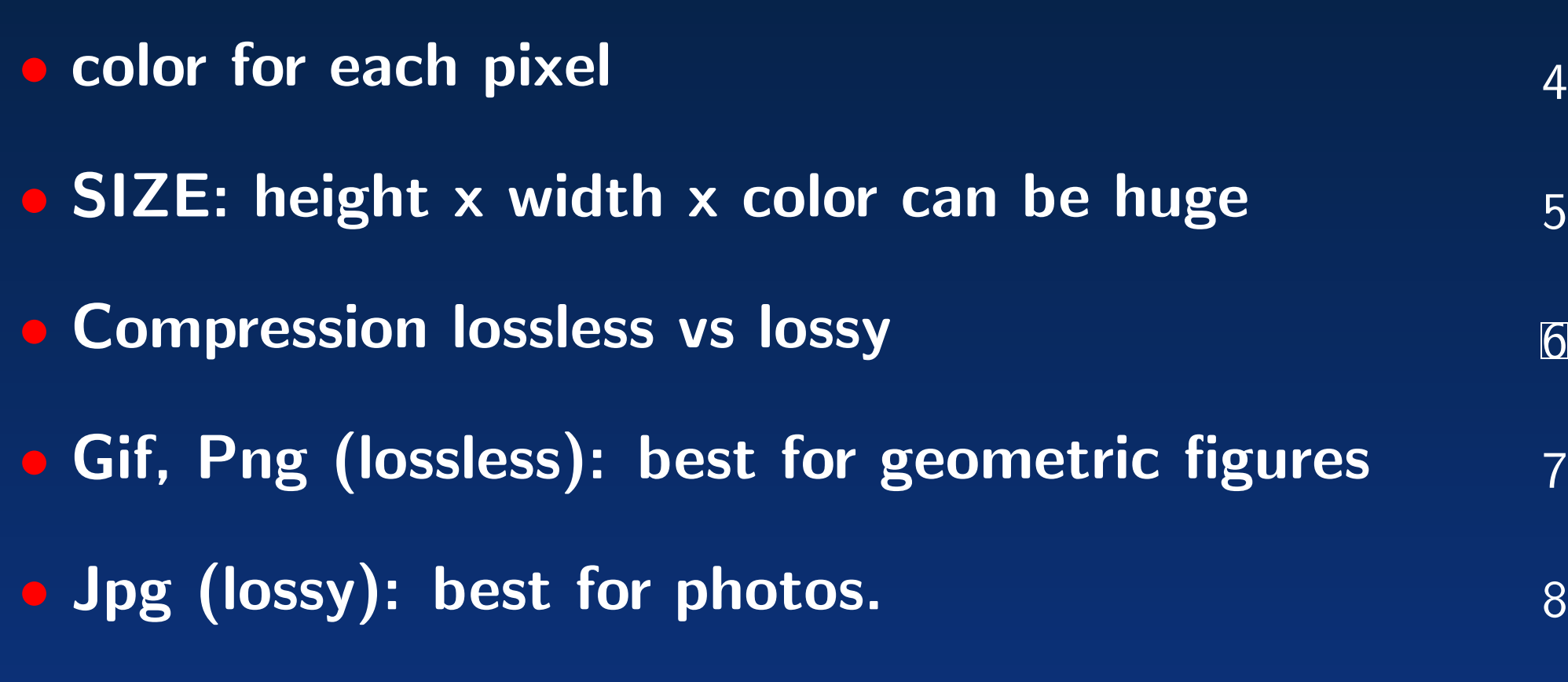

[1](#page-0-0)

[2](#page-5-0)

• list of geometric primitives

• list of geometric primitives • ps (Adobe) pagelayout – text - list of geometric primitives
- ps (Adobe) pagelayout text
- pdf (Adobe) pagelayout compressed text

- list of geometric primitives
- ps (Adobe) pagelayout text
- pdf (Adobe) pagelayout compressed text
- dvi TEX pagelayout binary

- <span id="page-32-0"></span>• list of geometric primitives
- ps (Adobe) pagelayout text
- pdf (Adobe) pagelayout compressed text
- dvi TEX pagelayout binary
- SVG web(xml)based text/binary

[1](#page-0-0)

[2](#page-5-0)

[3](#page-10-0)

[4](#page-15-0)

[5](#page-20-0)

[6](#page-26-0)

7

 • Animation – a sequence of still graphics (frames)

 • Animation – a sequence of still graphics (frames) • Speed fps (frames/second)  $\geq 12$ , normal 24

 • Animation – a sequence of still graphics (frames) • Speed fps (frames/second)  $\geq 12$ , normal 24 • Animated gifs – Raster

 • Animation – a sequence of still graphics (frames) • Speed fps (frames/second)  $\geq 12$ , normal 24 • Animated gifs – Raster • Mpeg, Quicktime: Film – need helpers – Raster

<span id="page-38-0"></span>[4](#page-15-0) [5](#page-20-0) [6](#page-26-0) [7](#page-32-0) 8 • Animation – a sequence of still graphics (frames) • Speed fps (frames/second)  $\geq 12$ , normal 24 • Animated gifs – Raster • Mpeg, Quicktime: Film – need helpers – Raster • Swf (Flash Swift file) – Vector

[1](#page-0-0)

[2](#page-5-0)

**• Parametric equations** 

- **Parametric equations**
- Can export to html (with animated gifs)

- Parametric equations
- Can export to html (with animated gifs)
- Maple animation controls are lost

<span id="page-43-0"></span>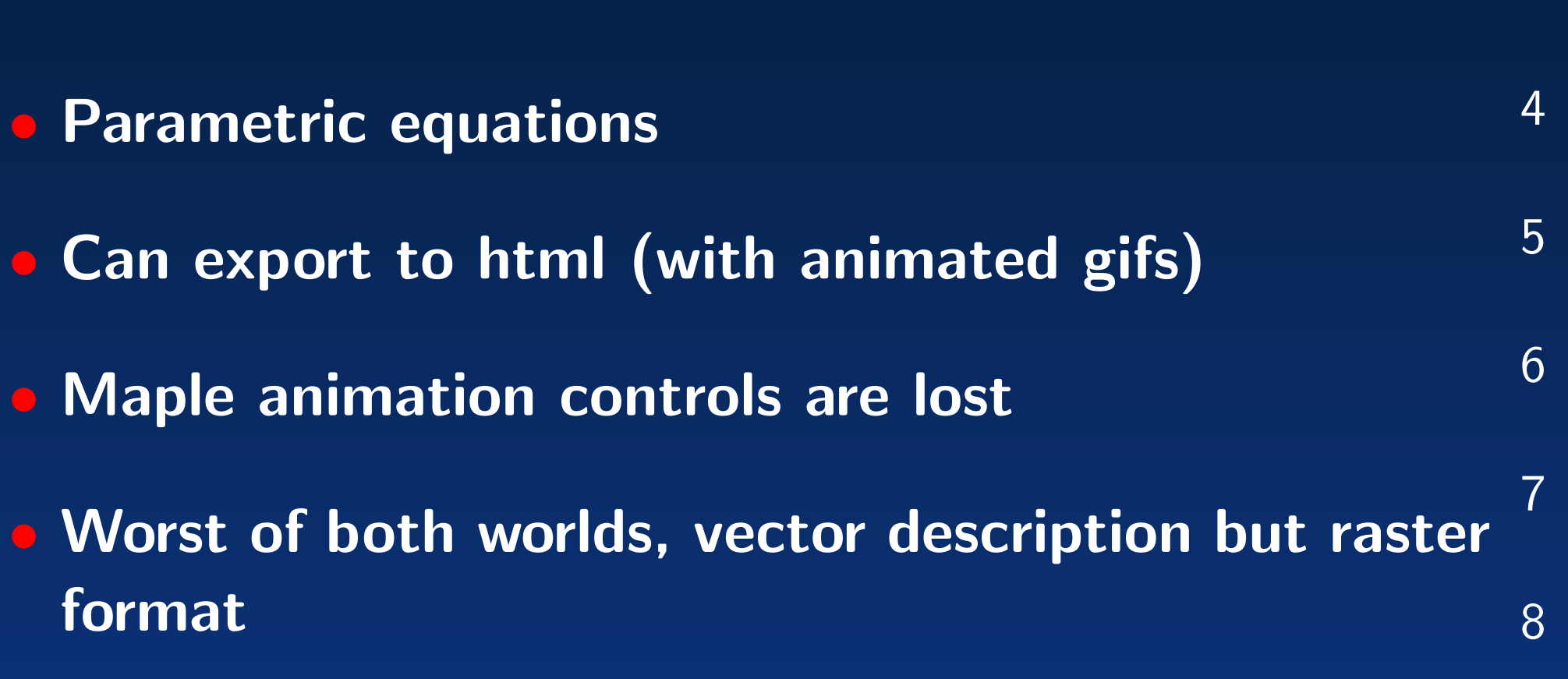

[1](#page-0-0)

[2](#page-5-0)

• Binary data converted to ascii

- Binary data converted to ascii
- Ascii data use by gnuplot yielding a xpm file

- Binary data converted to ascii
- Ascii data use by gnuplot yielding a xpm file
- Converted xpm to gif (pbm, now convert)

- <span id="page-48-0"></span>• Binary data converted to ascii
- Ascii data use by gnuplot yielding a xpm file
- Converted xpm to gif (pbm, now convert)
- glued gif's to animated gif

#### • Java program that cycles through frame files

• Java program that cycles through frame files

• Java/Javascript program that draws the frames

• Java program that cycles through frame files

• Java/Javascript program that draws the frames

• Flash (program)

<span id="page-53-0"></span>• Java program that cycles through frame files

- Java/Javascript program that draws the frames
- Flash (program)
- Helper applications

[1](#page-0-0)[2](#page-5-0)[3](#page-10-0)[4](#page-15-0)[5](#page-20-0)[6](#page-26-0)[7](#page-32-0)[8](#page-38-0)[9](#page-43-0)

6

 $\overline{7}$ 

8

9

5

 $\overline{1}$ 

 $\overline{2}$ 

3

 $\overline{4}$ 

#### • Illustration for a calculus project

• Illustration for a calculus project

• A moon whose velocity is sometimes zero

- Illustration for a calculus project
- A moon whose velocity is sometimes zero
- First attempt Maple

- <span id="page-58-0"></span>• Illustration for a calculus project
- A moon whose velocity is sometimes zero
- First attempt Maple
- Second attempt Java SWF (Flash format)